## **Preparing Windows 7 for the PC-Client**

Microsoft has made some changes in the Certificat- and Driver-support in Windows 7. So therefor Microsoft "KB2921916" and "AddTrustExternalCARoot"-certificat is needed, Both can be downloaded from the internet.

懒  $\cdot$   $\approx$   $\frac{1}{2}$   $\leftrightarrow$   $\frac{9.55 \text{ AM}}{11/23/2018}$  $\bigcirc$  $\bullet$ P  $\mathbf{x}$ Windows Update Standalone Installer Do you want to install the following Windows software update? Hotfix for Windows (KB2921916) Yes No

To install the KB2921916 you first need to download it and then run it:

Hit "Yes"

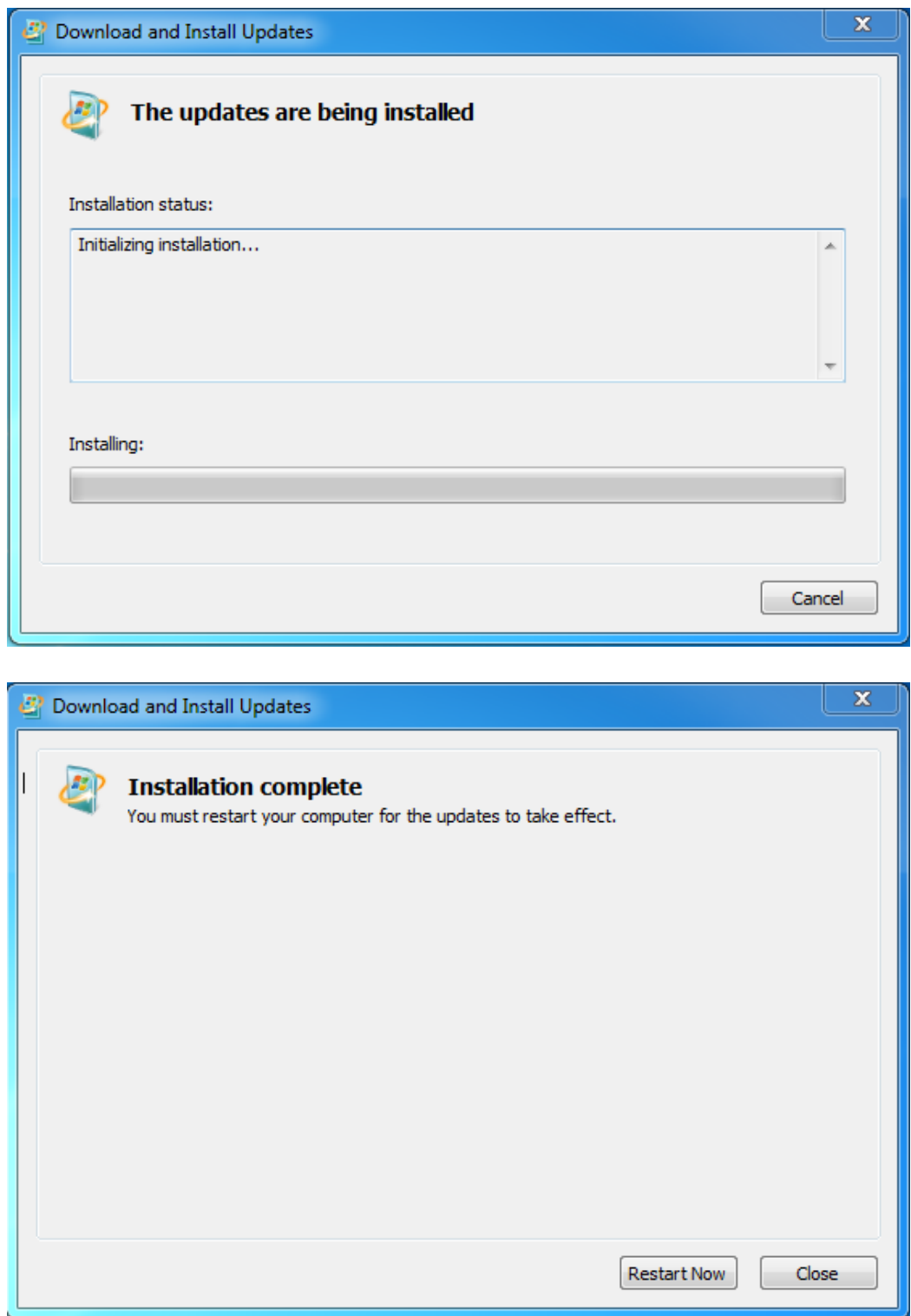

Reboot and the KB2921916 is installed.

To install the Certificat you first need to download it and then run it:

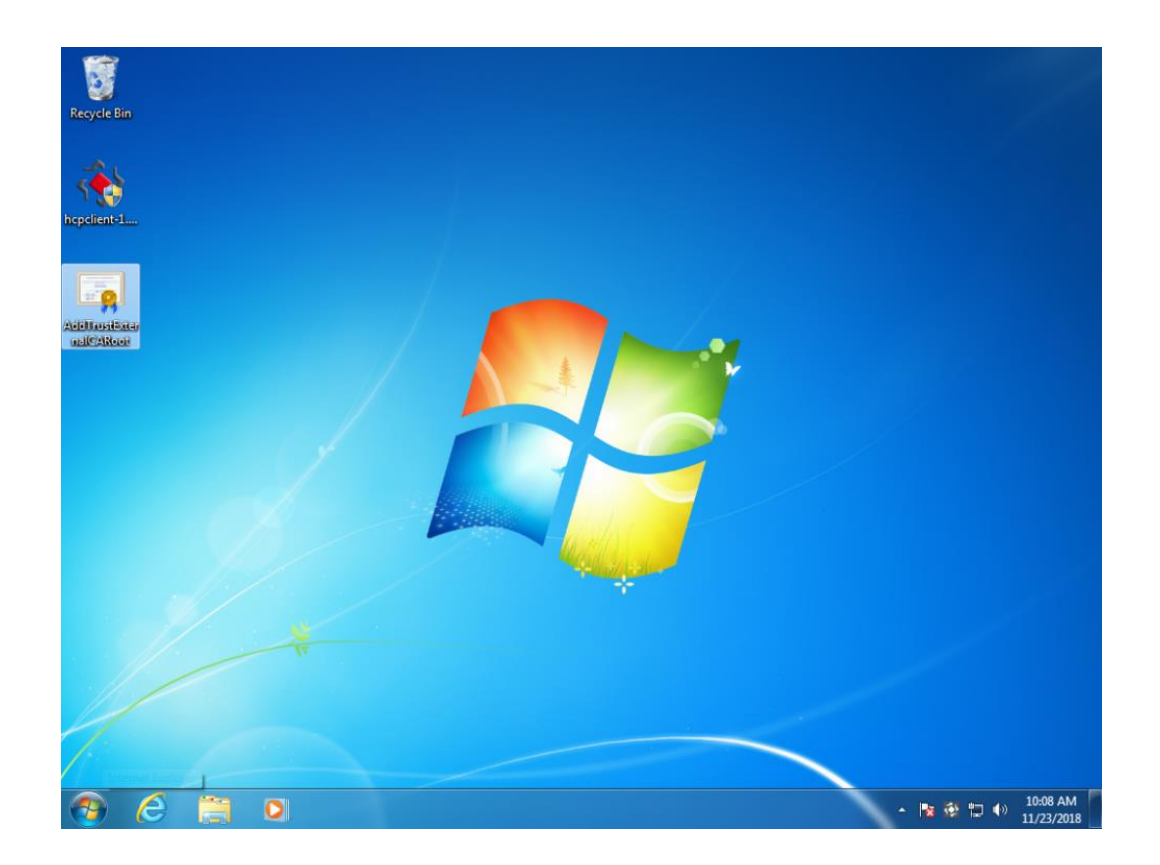

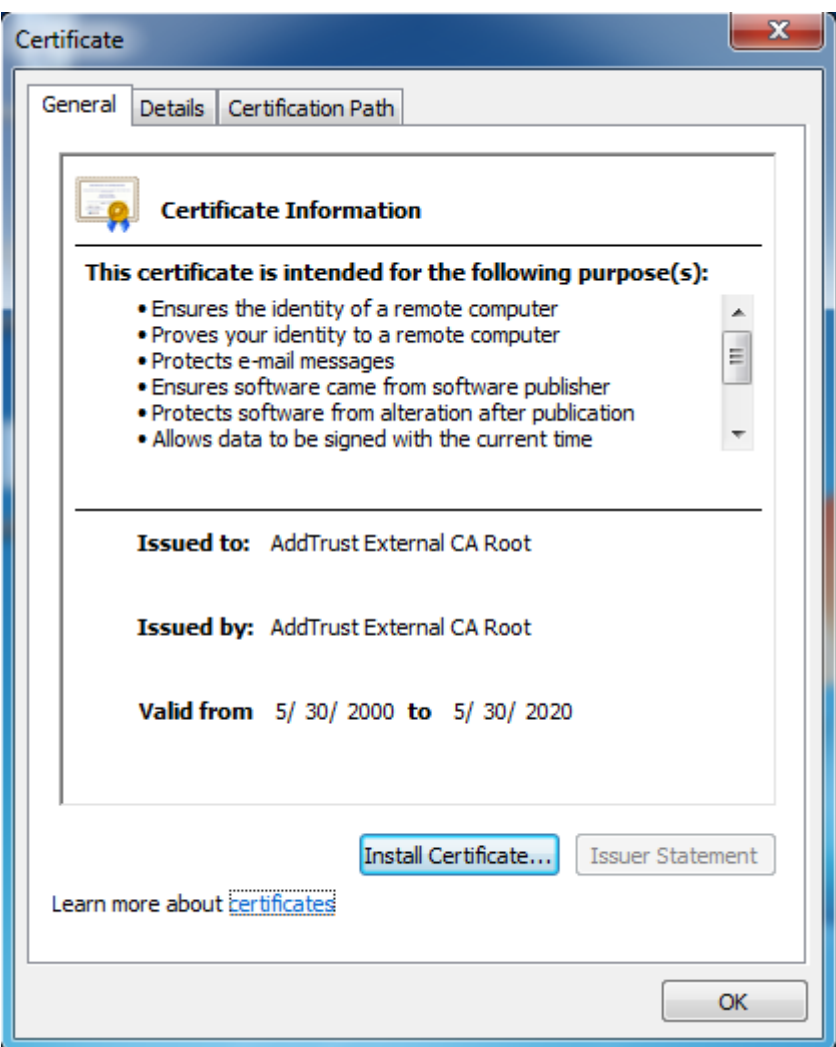

Hit "Install Certificat"

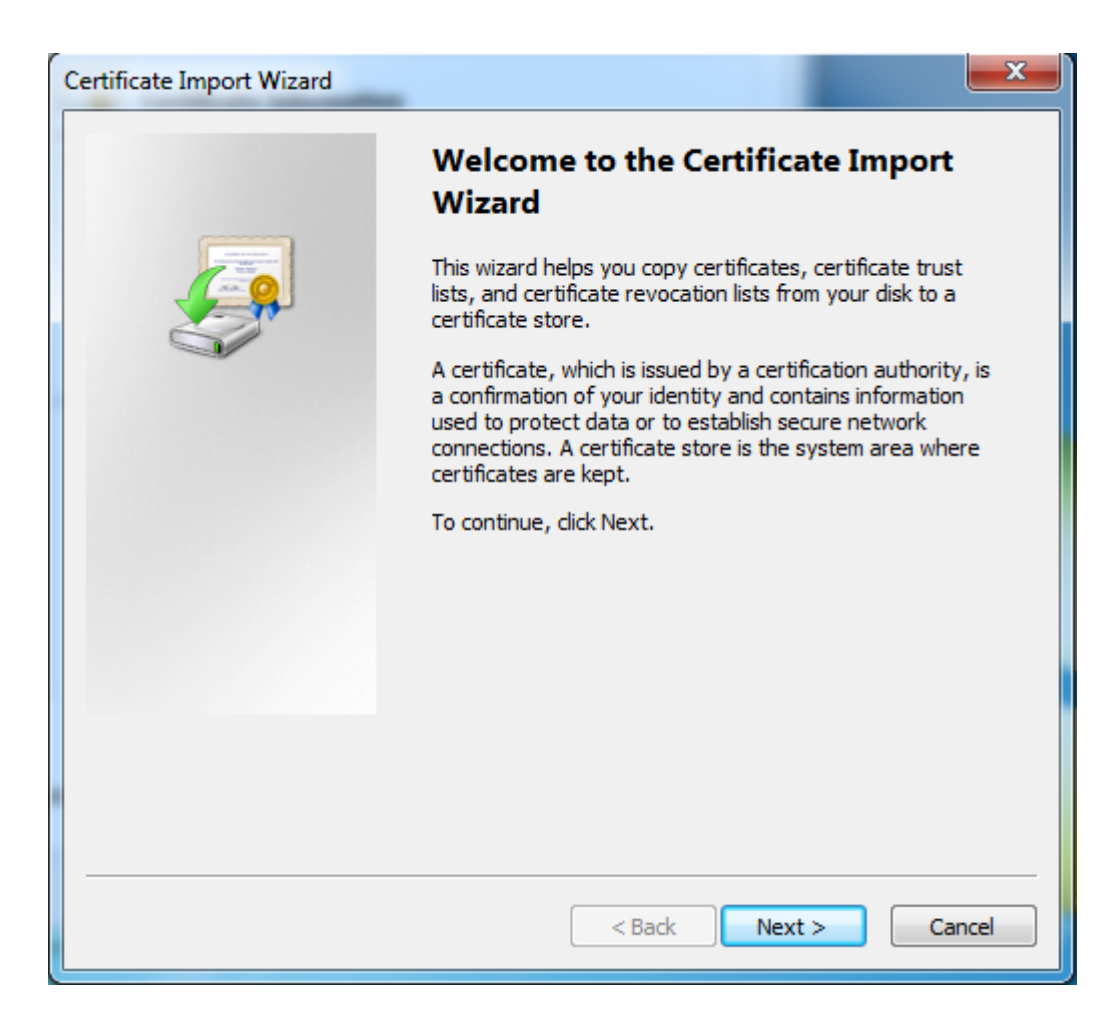

Hit "Next"

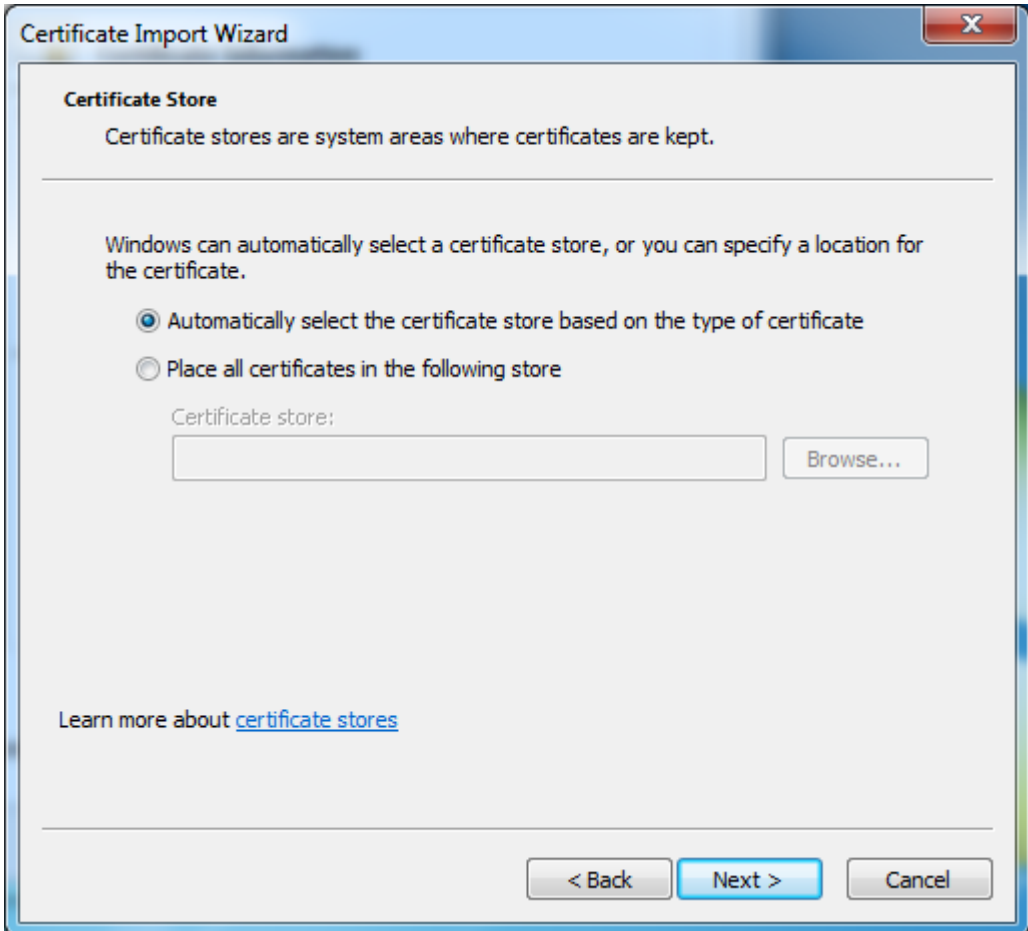

Hit "Next"

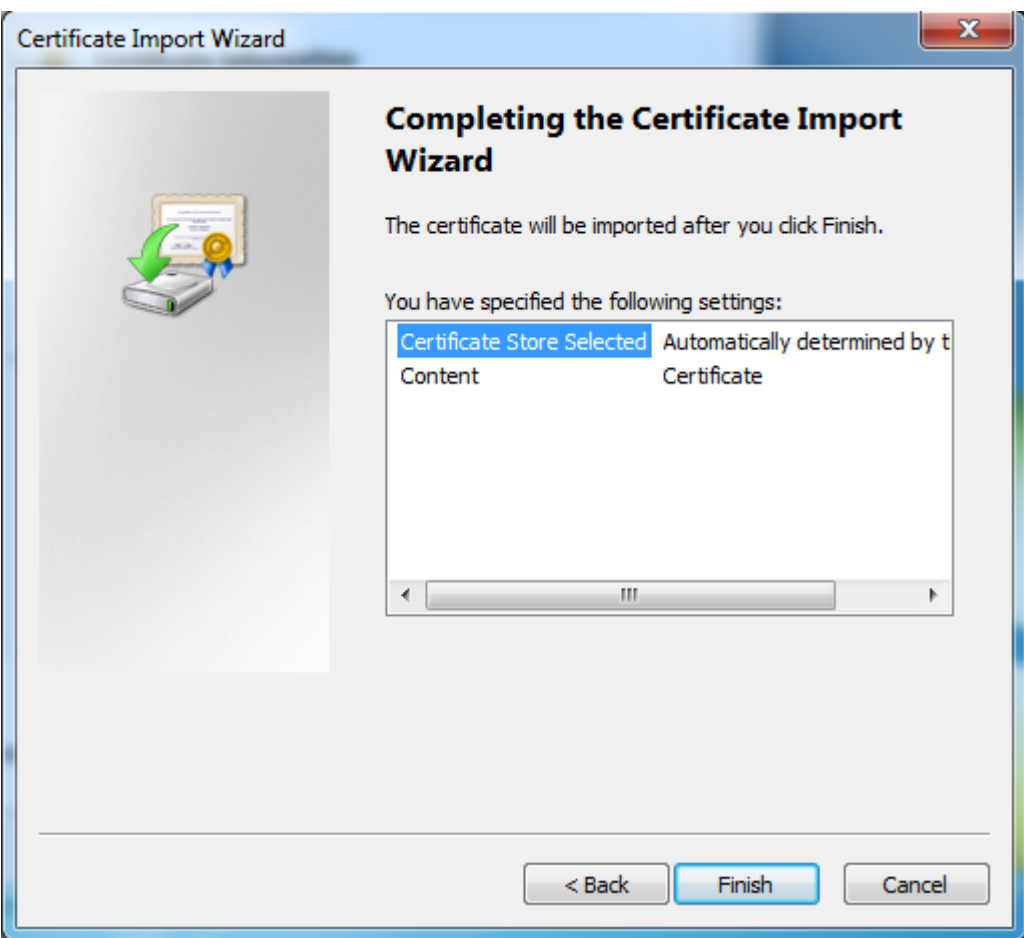

Hit "Finish" and the certificat is now installed and your Windows 7 is ready to have HCP PC-Client installed.

If you have any issues obtaining the certificates or Windows KB´s needed, don´t hesitate to contact us.